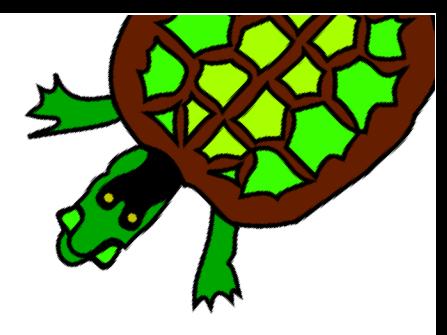

# Capítulo 10

# Listas

Ya hablamos antes de listas. [ 53 gato [7 28] 4.9 ] es una lista en XLOGO; su primer elemento es 53, el segundo es gato, el tercero es [7 28] y el último es 4.9. Para almacenarlo en la variable ejemplo hacemos:

haz "ejemplo [ 53 gato [7 28] 4.9 ]

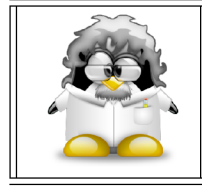

Debemos entender que las listas permiten guardar la información ordenada, y que son un elemento muy importante para simplificar muchos programas.

#### Primitivas  $10.1.$

Disponemos de las siguiente primitivas para trabajar con listas y con palabras:

### Para manejarlas

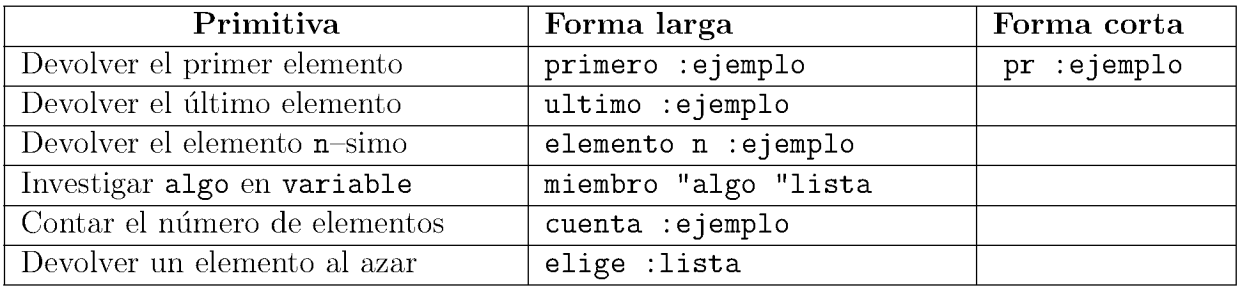

Ejemplo con una lista:

 $#$ 

haz "lista1 [Esto es una lista en xLogo]

escribe primero : lista1  $--->$  Esto

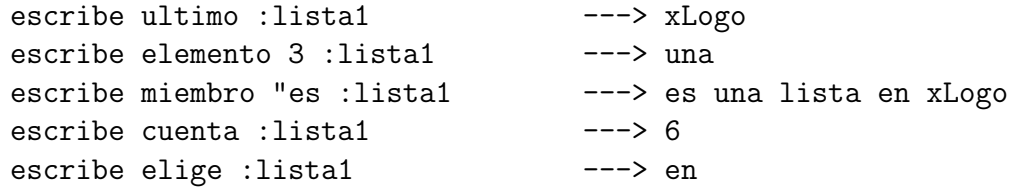

Ejemplo con una palabra:

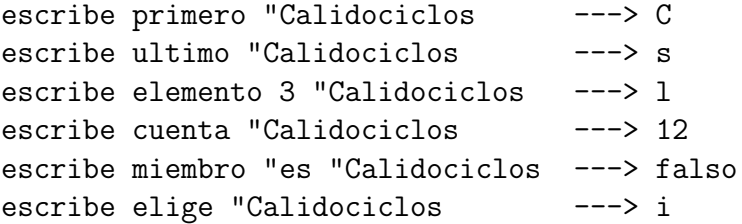

obviamente, el resultado de elige variará de una ejecución a otra. Para la primitiva miembro:

- Si variable es una lista, investiga dentro de esta lista; hay dos casos posibles:
	- Si algo está incluido en variable, devuelve la sub—lista generada a partir de la primera aparición de algo en variable.
	- · Si algo no está incluido en variable, devuelve la palabra falso.
- Si variable es una palabra, investiga los caracteres algo dentro de variable. Dos casos son posibles:
	- Si algo está incluido en variable, devuelve el resto de la palabra a partir de algo.
	- Si no, devuelve la palabra falso.

### Para modificarlas

En este caso, sólo las dos primeras pueden usarse con palabras:

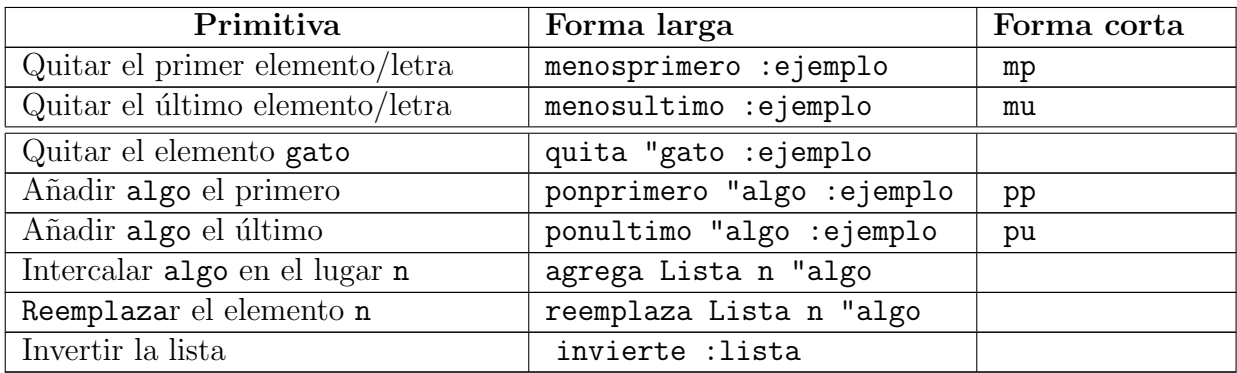

Ejemplo con una lista (lista1 es la misma de antes):

```
escribe menosprimero :lista1 ---> es una lista en xLogo
escribe menosultimo :lista1 ---> Esto es una lista en
escribe quita "es :lista1 ---> Esto una lista en xLogo
escribe ponprimero "Super :lista1 ---> Super Esto es una lista en xLogo
escribe ponultimo "2007 :lista1 ---> Esto es una lista en xLogo 2007
escribe agrega :lista1 4 "super ---> Esto es una super lista en xLogo
escribe reemplaza :lista1 3 "ye ---> Esto ye una lista en xLogo
escribe invierte : lista1 ---> xLogo en lista una es Esto
```
Ejemplo con una palabra:

```
escribe menosprimero "Calidociclos ---> alidociclos
escribe menosultimo "Calidociclos ---> Calidociclo
```
### Para combinar

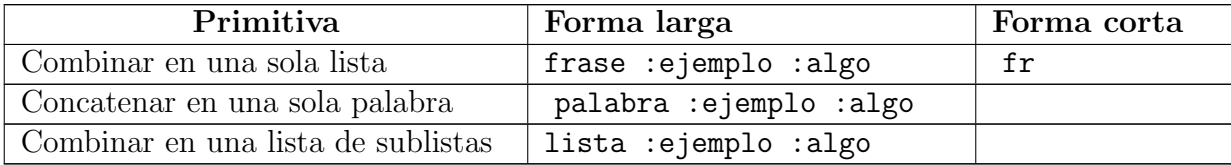

Ejemplos con una lista:

```
escribe frase :lista1 [y es genial] ---> Esto es una lista en xLogo y es genial
escribe lista :lista1 [y es genial]
       '---> [Esto es una lista en xLogo] [y es genial]
```
Ejemplo con una palabra:

```
escribe frase "Calidociclos "de\ Escher ---> Calidociclos de Escher
escribe lista "Calidociclos "de\ Escher ---> Calidociclos de Escher
escribe palabra "Super "Calidociclos ---> SuperCalidociclos
```
Existe una primitiva que permite que el usuario introduzca valores en xLogo, leelista:

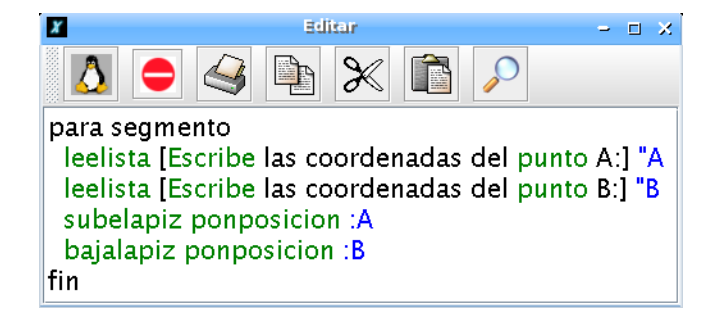

#### 10.1. PRIMITIVAS 81

que se ejecuta tecleando:

#### segmento

xLogo abrir´a una ventana pidiendo las coordenadas de A. Contestamos, por ejemplo, 40 50 y pulsamos Intro; nos pide luego las coordenadas de B, por ejemplo 100 0 e Intro.

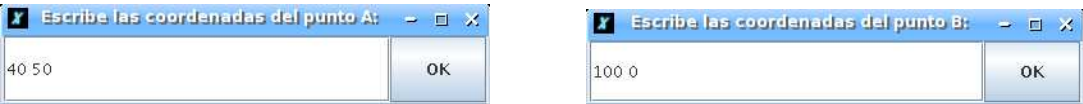

La tortuga dibujará el segmento cuyos extremos son los puntos cuyas coordenadas hemos introducido.

Observación: A y B son listas, no números. En ejemplo anterior A contiene [40 50], y podemos convertir sus elementos en números usando primero, ultimo ó ultimo, y usarlos con el resto de primitivas haciendo:

avanza primero :A

A la inversa, para convertir dos nu´meros en una lista tenemos la primitiva lista:

lista :lado :altura

Si se tratara de más de tres números disponemos de frase y lista:

haz "a 50 haz "b 60 haz "c 70 escribe lista :a frase :b :c escribe lista :a lista :b :c

proporcionan: 50 [60 70] pero sus formas generales:

escribe (lista :a :b :c) escribe (frase :a :b :c)

proporcionan: 50 60 70 esto es, una única frase. La diferencia con palabra es que esta concatena las variables. En el ejemplo anterior:

```
escribe palabra :a :b
escribe (palabra :a :b :c)
```
proporcionan:

5060 506070

esto es, una única palabra (en este caso, un número).

# 10.2. Ejemplo: Conjugación

Vamos a construir un programa que conjugue el futuro simple de un verbo (sólo para verbos regulares) de distintas formas, y veremos cómo el uso de listas simplifica el manejo de la información.

## 10.2.1. Primera versión

La primera posibilidad que se nos puede ocurrir es usar una línea para cada persona:

```
para futuro :verbo
  es frase "yo palabra : verbo "é
  es frase "tú palabra :verbo "ás
  es frase "él palabra :verbo "á
  es frase "nosotros palabra :verbo "emos
  es frase "vosotros palabra : verbo "éis
  es frase "ellos palabra : verbo "án
fin
```
lo que consigue fácilmente nuestro objetivo:

```
Ejemplo: futuro "amar
```

```
yo amaré
tú amarás
él amará
nosotros amaremos
vosotros amaréis
ellos amarán
```
## 10.2.2. Segunda versión

Podemos ser un poco más elegantes, con la primitiva repite o repitepara (sección 11.1.2) combinada con listas:

```
para futuro :verbo
  haz "pronombres [yo tú él nosotros vosotros ellos]
  haz "terminaciones [é ás á emos éis án]
  repitepara [i 1 6]
   [ escribe frase elemento :i :pronombres
          palabra :verbo elemento :i :terminaciones ]
fin
```
ya que, realmente, estamos repitiendo seis veces la misma estrategia: combinar el pronombre con el verbo y la terminación. El resultado, el mismo de antes.

### 10.3. EJERCICIOS 83

### 10.2.3. Tercera versión

En esta versión usaremos la recursividad, una característica muy útil en el uso de listas (ver sección  $11.5$ )

> Analiza qué hace este programa y cómo lo hace. Usa un papel para seguir la secuencia de pasos que da, y razona qué puede ser eso que llamamos recursividad (o recurrencia)

```
para futuro :verbo
 haz "pronombres [yo tú él nosotros vosotros ellos]
  haz "terminaciones [é ás á emos éis án]
  conjugar :verbo :pronombres :terminaciones
fin
para conjugar :verbo :pronombres :terminaciones
  si vacio? :pronombres [alto]
  escribe frase primero :pronombres palabra :verbo primero :terminaciones
  conjugar :verbo menosprimero :pronombres menosprimero :terminaciones
fin
```
# 10.3. Ejercicios

- 1. Plantea un programa sobre conjugación de verbos que:
	- a) Pida un verbo con una ventana emergente
	- b) Determine a qué conjugación pertenece
	- c) Contenga dos listas:
		- "pronombres con los pronombres personales
		- "morfemas con los morfemas para conjugar el presente, siendo distinta en función de la conjugación del verbo
	- d) Combine la raiz del verbo con las terminaciones del presente en una única palabra
	- e) Combine en una frase los pronombres con la palabra generada, y las muestre en el Histórico de Comandos con escribe
- 2. ¿C´omo puede extraerse el 22 de la lista de listas [[22 3] [4 5] [8 35]]?
- 3. Plantea el procedimiento prime, con una entrada, listado, que devuelva su primer elemento, sin usar primero
- 4. Plantea el procedimiento ulti, con una entrada, listado, que devuelva su último elemento, sin usar ultimo
- 5. Diseña el procedimiento triangulo, que pida las coordenadas de los vértices de un triángulo uno a uno y lo dibuje
- 6. Escribe un procedimiento que pida la medida del lado de un cuadrado y devuelva la medida de su diagonal
- 7. Plantea el procedimiento mengua que pida escribir una serie de nu´meros y escriba las listas que se obtienen al ir eliminando un elemento de cada vez (por ejemplo el último) hasta quedar vacía.
- 8. Diseña un procedimiento inversa que reciba una lista y la devuelva con los elementos dispuestos en orden inverso al inicial
- 9. Plantea el procedimiento maximo, que pida una serie de números y devuelva el mayor de todos ellos
- 10. Diseña un procedimiento suprime, con dos entradas: n y listado, que devuelva la lista que se obtiene al suprimir el elemento n–simo, sin usar quita
- 11. Plantea el procedimiento adjunta, con tres entradas; n, listado\_1 y listado\_2, que añada listado\_1 en la posición n de listado\_2 (sin usar agrega)
- 12. Escribe un procedimiento que determine si una palabra es un palíndromo, es decir, que se lee igual en la forma habitual que de derecha a izquierda

palíndromo? reconocer ---> cierto palíndromo? anilina ---> cierto pal´ındromo? animal ---> falso

13. ¿Cómo ampliarías el procedimiento anterior para que trabajara también con frases?

palíndromo? Sé verlas al revés ---> cierto

palíndromo? Átale o me delata ---> falso

Puedes encontrar palíndromos en:

http://es.wikipedia.org/wiki/Palíndromo http://es.wikiquote.org/wiki/Palíndromos http://www.juegosdepalabras.com/palindromo.htm http://www.carbajo.net/varios/pal.html

# 10.4. Listas de Propiedades

Desde la versión 0.9.92, pueden definirse Listas de Propiedades con xLogo. Cada lista tiene un nombre específico y contiene una pareja de "valores-clave".

Para manejar estas listas, podemos utilizar las siguientes primitivas, para las que, por ejemplo, podemos considerar una lista llamada "coche", que debe contener la clave "color" asociado al valor "rojo", otra clave "tipo" con el valor "4x4"y una tercera clave "vendedor" asociada al valor "Citröen",

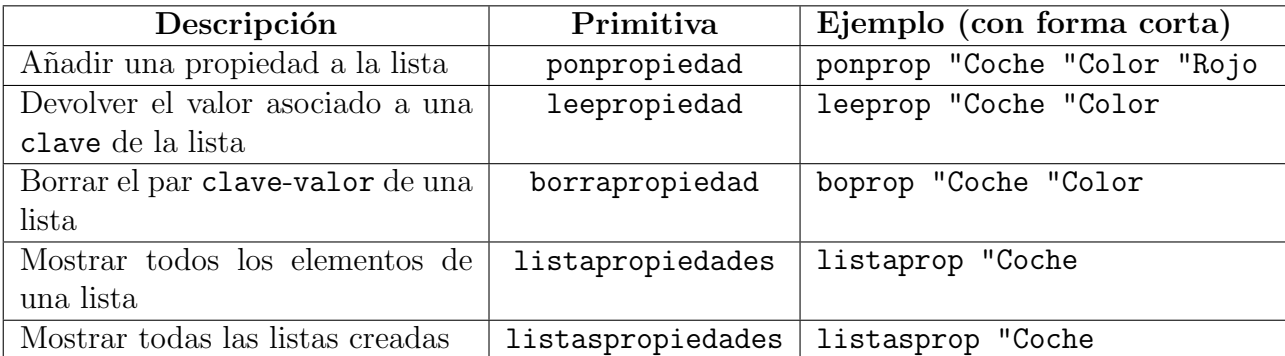

Juguemos con los elementos de la lista de propiedades llamada "coche".

```
# Llenado de la Lista de Propiedades
ponpropiedad "Coche "Color "Rojo
ponpropiedad "Coche "Tipo "4x4
ponpropiedad "Coche "Vendedor "Citroen
```

```
# Mostrar un valor
escribe leepropiedad "Coche "Color ---> Rojo
```
# Mostrar todos los elementos escribe listapropiedades "Coche ---> Color Roja Tipo 4x4 Vendedor Citroen